<span id="page-0-0"></span>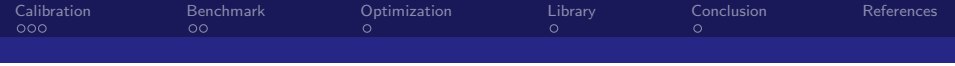

Weekly meeting Miscellaneous updates

Jérémie Decock

CEA Saclay - Irfu/SAp

September 7, 2016

Decock CEA Saclay - Irfu/SAp

 $299$ 

**K ロ ▶ K 何 ▶** 

<span id="page-1-0"></span>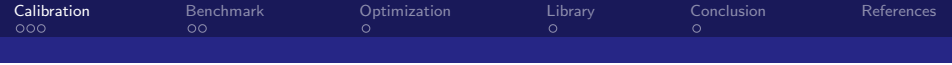

## Calibration

 $299$ 

∍

**K ロ ▶ K 伊 ▶ K** 

唐

Decock CEA Saclay - Irfu/SAp

<span id="page-2-0"></span>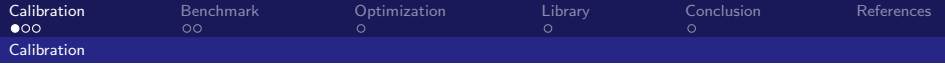

Fix the calibration implementation Pyhessio bug fix

- $\triangleright$  Error was due to get pedestal fonction in pyhessio/src/pyhessio.c
- $\blacktriangleright$  Loopingt over pixels then channels instead looping over channels then pixels as required
- $\blacktriangleright$  Fixed by Jean Jacquemier
- $\blacktriangleright$  I checked on images
- $\blacktriangleright$  See

<https://github.com/cta-observatory/pyhessio/issues/34> (bug report)

 $\Omega$ 

 $4$  O  $\rightarrow$   $4$   $\overline{m}$   $\rightarrow$   $4$   $\overline{m}$   $\rightarrow$ 

<span id="page-3-0"></span>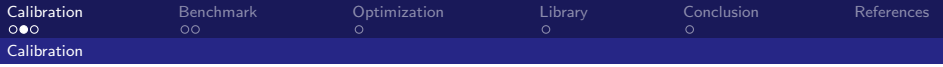

### Fix the calibration implementation Calibration bug fix

Now it use the right channel, not only the first one...

```
85 peds, gains = get_mc_calibration_coeffs (tel_id)
86
       peds_ch0 = peds [0]peds_ch1 = peds[1]87<br>88<br>89<br>90
       calibrated_image = [(adc0 - ped0) * gain0 if adc0\leq adc_treshold else (adc1 - ped1) * gain1
91 \parallel for adc0, adc1, ped0, ped1,
      gain0 , gain1
92 || 92 || 12 in zip(adcs[0], adcs[1], peds[0], peds[1], gains[0], gains[1]) ]
            listings/extract crop and plot all astri images.py
```
 $4$  ロ }  $4$   $\overline{m}$  }  $4$   $\overline{m}$  }

<span id="page-4-0"></span>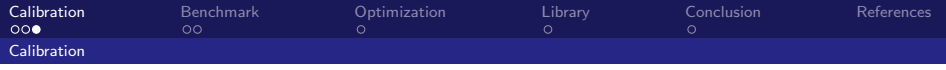

### Miscellaneous notes

- $\triangleright$  Improve the script used to generate FITS files (Calibrated  $image + PE$  image): much faster
- $\triangleright$  Re-generate FITS files for ASTRI events for Gammas and Protons with the right pedestal and fixed calibration

4.0.3

<span id="page-5-0"></span>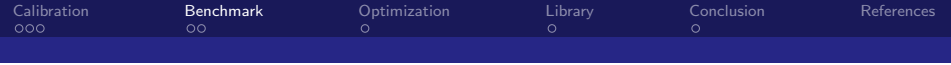

## Benchmark

 $299$ 

∍

**K ロ ト K 御 ト K 君 ト** 

Decock CEA Saclay - Irfu/SAp

<span id="page-6-0"></span>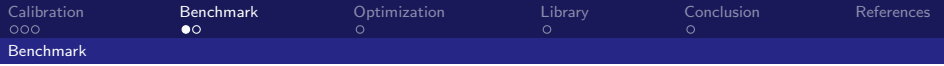

Former benchmark method

The mean distance of normalized images

The error function  $\mathcal E$  is given by:

$$
\mathcal{E}(\mathbf{\hat{s}}, \mathbf{s}^*) = \text{mean} \left( \text{abs} \left( \varphi(\mathbf{\hat{s}}) - \varphi(\mathbf{s}^*) \right) \right)
$$

Where:

- ►  $\hat{\mathbf{s}}$  is the output image (the "cleaned" image)  $\in \mathbb{R}^d$
- ►  $\mathbf{s}^*$  is the reference image (the "clean" image)  $\in \mathbb{R}^d$
- $\blacktriangleright \varphi$  is a normalization function

$$
\varphi(\mathbf{s}) = \frac{\mathbf{s} - \min(\mathbf{s})}{\max(\mathbf{s}) - \min(\mathbf{s})}
$$

 $\Omega$ 

Decock CEA Saclay - Irfu/SAp

<span id="page-7-0"></span>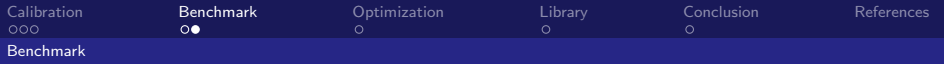

### New benchmark method

The error function  $\mathcal E$  is given by:

$$
\mathcal{E}(\hat{\mathbf{s}}, \mathbf{s}^*) = (\mathcal{E}_1(\hat{\mathbf{s}}, \mathbf{s}^*), \mathcal{E}_2(\hat{\mathbf{s}}, \mathbf{s}^*))^T
$$

$$
\mathcal{E}_1(\hat{\mathbf{s}}, \mathbf{s}^*) = \text{mean}\left(\text{abs}\left(\frac{\hat{\mathbf{s}}}{\sum_i \hat{\mathbf{s}}_i} - \frac{\mathbf{s}^*}{\sum_i \mathbf{s}^*_{i}}\right)\right)
$$

$$
\mathcal{E}_2(\hat{\mathbf{s}}, \mathbf{s}^*) = \frac{\text{abs}\left(\sum_i \hat{\mathbf{s}}_i - \sum_i \mathbf{s}^*_{i}\right)}{\sum_i \mathbf{s}^*_{i}}
$$

Where:

- ▶  $\hat{\mathbf{s}}$  is the output image (the "cleaned" image)  $\in \mathbb{R}^d$
- ►  $\mathbf{s}^*$  is the reference image (the "clean" image)  $\in \mathbb{R}^d$
- $\triangleright$  *i* is the index of a PMT (i.e. of a pixel) within an image

4.0.3

<span id="page-8-0"></span>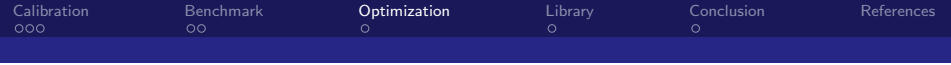

# **Optimization**

メロメ メタメ メミメ

 $299$ 

∍

Decock CEA Saclay - Irfu/SAp

<span id="page-9-0"></span>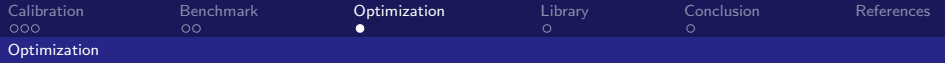

Work in progress... I started with scipy but I will probably switch to my own implementation.

Decock CEA Saclay - Irfu/SAp

 $299$ 

← ロ → → 伊 →

<span id="page-10-0"></span>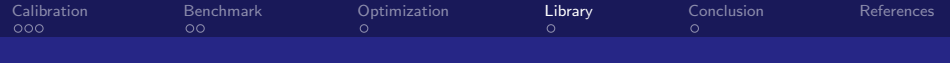

## Library

**Kロメス倒 メモ** 

 $\,$ ∍  $299$ 

€

Decock CEA Saclay - Irfu/SAp

<span id="page-11-0"></span>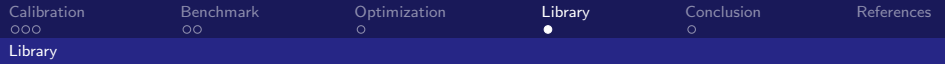

We started to merge Tino's code with mine to make a consistent unified library: [https://github.com/jdhp-sap/](https://github.com/jdhp-sap/data-pipeline-standalone-scripts) [data-pipeline-standalone-scripts](https://github.com/jdhp-sap/data-pipeline-standalone-scripts) (the name and location of this library may change in the future as it's purpose slightly changed since this merge).

- ▶ Tino's scripts: [https://github.com/tino-michael/tino\\_cta](https://github.com/tino-michael/tino_cta) (reconstruction and classification)
- $\blacktriangleright$  My scripts to manage simtel files: <https://github.com/jdhp-sap/snippets>
- ▶ My image cleaning scripts: [https://github.com/jdhp-sap/](https://github.com/jdhp-sap/data-pipeline-standalone-scripts) [data-pipeline-standalone-scripts](https://github.com/jdhp-sap/data-pipeline-standalone-scripts)

メロメ メタメ メミメス

<span id="page-12-0"></span>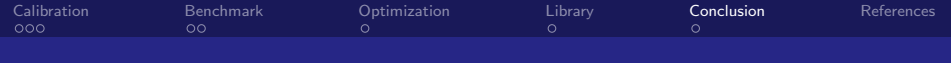

## Conclusion

**K ロ ⊁ K 伊 ⊁ K** 

意

 $299$ 

∍

Decock CEA Saclay - Irfu/SAp

<span id="page-13-0"></span>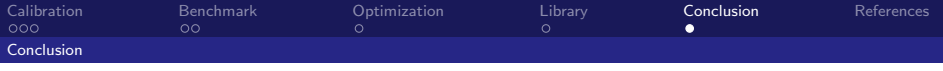

### TODO TODO

#### TODO

メロト メタト メモト メモト  $299$ 重

Decock CEA Saclay - Irfu/SAp

<span id="page-14-0"></span>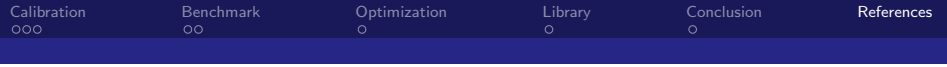

### References I

 $299$ メロメ メタメ メミメ ∍ 目

Decock CEA Saclay - Irfu/SAp